## **Exercício 2: Sistemas de equações**

Deve ser entregue relatório em 15 dias até a hora da aula.

**1. Circuito elétrico:** considere o seguinte circuito discutido nas aulas teóricas com o sistema:

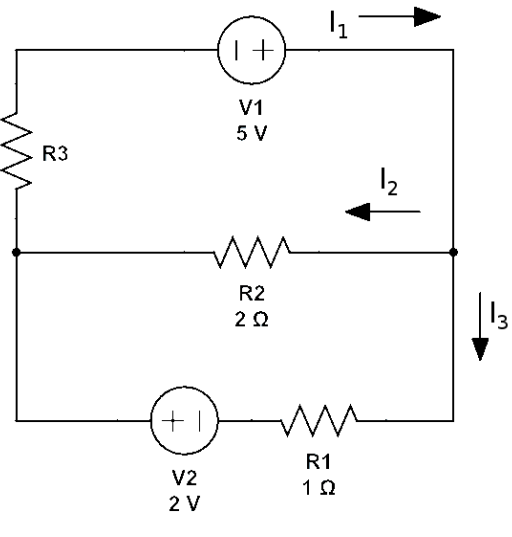

$$
\begin{cases}\nI_1 - I_2 - I_3 = 0 \\
0 + R_2 I_2 - R_1 I_3 = -2 \\
-R_3 I_1 + 0 - R_1 I_3 = -7\n\end{cases}
$$

a. Implemente o método de substituição inversa para resolver os valores de  $I_1, I_2, I_3$  para  $R_3 = 0$  (tal como feito nas aulas teóricas). Use o mesmo método para  $R_3 = 2Ω$ . Discuta os dois resultados e os limites deste método.

b. Implemente agora o método de eliminação de Gauss sem escolha de Pivot para os dois casos anteriores. Resolva o mesmo sistema de equações (dado nas aulas teóricas) para  $R_3 = 2\Omega$  e  $R_2 = 0$  usando o método de eliminação de Gauss sem escolha de pivot. Discuta o resultado e implemente o método de eliminação de Gauss com escolha parcial de pivot.

c. Use a função Solve[] do Mathematica para confirmar todos os resultados anteriores ou use LinearSolve[] para resolver em forma de matriz. Discuta os métodos usados pelo Mathematica.

- d. Trace agora o gráfico dos valores de  $I_1, I_2, I_3$  em função de V2, entre -10 e 10, para  $R_3 = 2\Omega$  usando o método de eliminação de Gauss com escolha de pivot. Interprete o gráfico. Retire as funções correspondentes do Mathematica (ou papel e lápis) e coloque no mesmo gráfico dos resultados numéricos.
- **2. Sistema de blocos e molas:** considere o seguinte sistema de blocos e molas em equilíbrio:

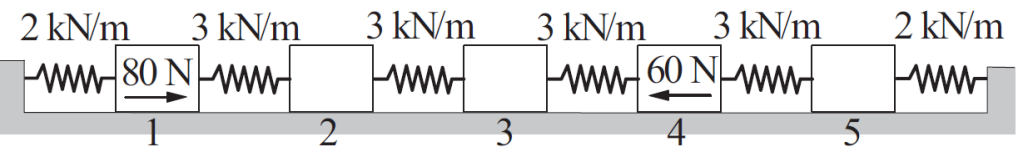

As equações de equilíbrio dos blocos e molas, considerando os deslocamentos dos blocos x<sub>i</sub> em mm, são:

$$
\begin{cases}\n3(x_2 - x_1) - 2x_1 = -80 \\
3(x_3 - x_2) - 3(x_2 - x_1) = 0 \\
3(x_4 - x_3) - 3(x_3 - x_2) = 0 \\
3(x_5 - x_4) - 3(x_4 - x_3) = 60 \\
-2x_5 - 3(x_5 - x_4) = 0\n\end{cases}
$$

- a. Implemente o método de Gauss-Seidel sem relaxação para resolver estas equações. Inicie com x=0 e finalize com uma precisão de 4 casas decimais. Resolva no Mathematica para comparar. Discuta os métodos usados pelo Mathematica
- b. Trace o gráfico da precisão em função do número de iterações, em escala log-lin, para constantes de relaxação  $\lambda = \{0.5, 1, 1.2, 2\}$  (dica: coloque um máximo de pelo menos 200 iterações).
- **3. Sistema de equações não lineares:** encontre a solução do seguinte sistema de equações não-lineares:

$$
\begin{cases} x^2 = 5 - y^2 \\ y + 1 = x^2 \end{cases}
$$

- a. Graficamente.
- b. Use o método de Newton para resolver este sistema. Discute o método usado para a resolução do sistema linear. Apresente a Matriz Jacobiana. Discute os valores dos mínimos para diferentes valores iniciais.

## **Exercício 2 (opcional): Sistemas de equações**

Esta parte opcional não necessita de relatório.

**1. Circuito elétrico:** considere o seguinte circuito discutido nas aulas teóricas com o sistema:

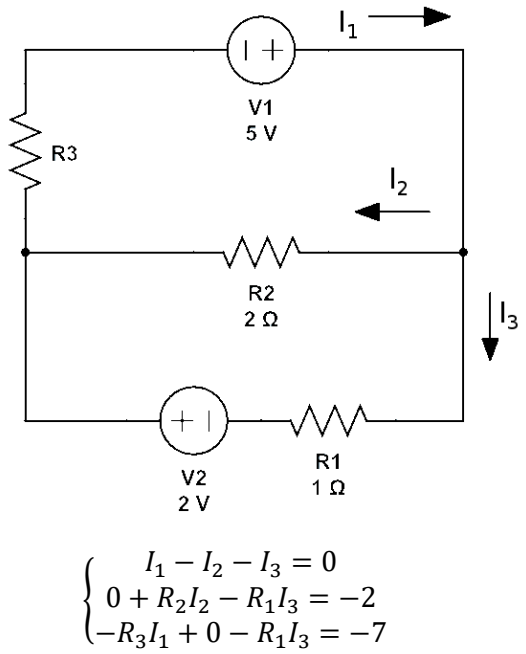

- a. Implemente o método de decomposição LU com escolha parcial de pivot. Use os sistemas anteriores para testar. Apresente as matrizes L e U.
- b. Faça o gráfico em 3D no Mathematica dos valores de  $I_1, I_2, I_3$  em função de V1 e V2.
- **2. Sistema de equações não lineares:** encontre a solução do seguinte sistema de equações não-lineares:

$$
\begin{cases} x^2 = 5 - y^2 \\ y + 1 = x^2 \end{cases}
$$

- a. Usando o método de Newton, faça o gráfico dos valores de x e y em função do número de iterações, para diferentes valores iniciais.
- **3. Máximo de um potencial.** Use o método de Newton para encontrar o máximo da função  $F(x, y) = e^{-(x-5)^2-(y-5)^2}$